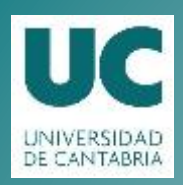

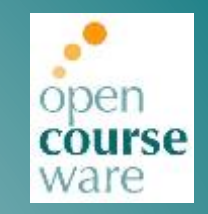

### **Sistemas Digitales**

#### **Tema 2. Números Naturales y Enteros**

«Digital Design and Computer Architecture» (Harris & Harris). Chapter 1 (1.3 - 1.4)

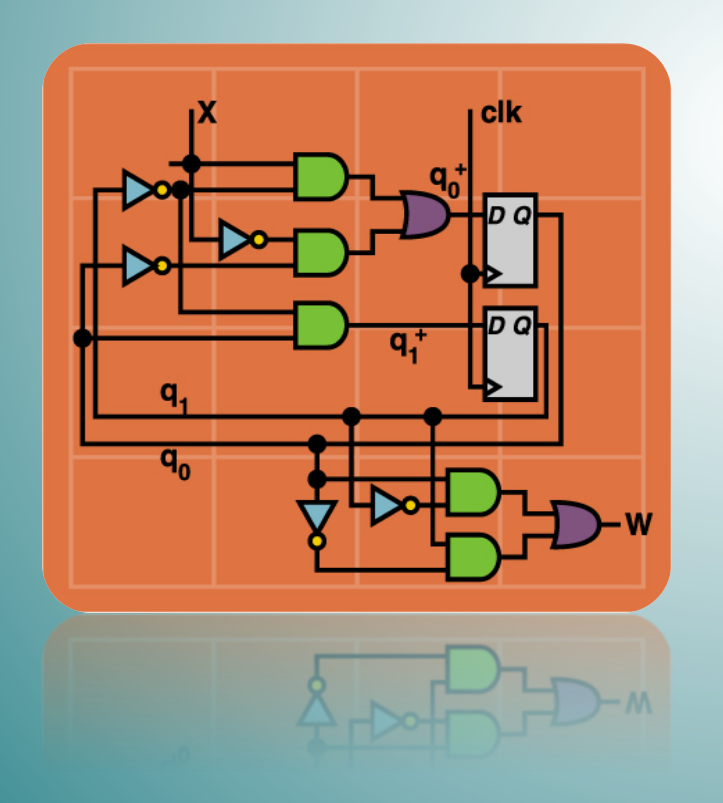

#### **Pablo%Abad% Pablo Prieto Torralbo**

Departamento de Ingeniería Informática y Electrónica

Este tema se publica bajo Licencia: Creative Commons BY-NC-SA 4.0

# **Índice**

- **Codificación.**
- **Sistemas%Decimal,%Binario%y%Hexadecimal:%**
	- Codificación\*en\*cada sistema.
	- Cambios de base.
	- Operaciones en Binario (suma, multiplicación).
	- Desbordamiento\*(Overflow).\*
- **Números Enteros:**
	- $-$  Sistemas de representación en binario.
	- Complemento\*a\*2.\*
	- $-$  Overflow en Ca2.

### **Codificación**

- *Codificación:+Conversión\*de\*la\*información\*a\*un\*sistema\*de\* representación distinto.*
- **Codificación de información en Binario:** 
	- Un elemento concreto, de un conjunto de M elementos, se codifica como un vector (tira, secuencia) de n bits, con  $n \ge log_2 M$ :

 $X = (X_{n-1}, X_{n-2}, ..., X_2, X_1, X_0)$ 

- ¿Cómo se realiza la asignación elemento  $\leftrightarrow$ vector? Depende:
	- Caracteres Alfanuméricos: código ASCII de 8 bits (1 byte).
	- Números naturales: sistema convencional en base 2 (binario).
	- Números enteros: Complemento a 2.
	- Números reales: ANSI/IEEE Floating Point Standard.

### Codificación

#### • Ejemplo: Tabla ASCII:

- American Standard Code for **Information Interchange**
- 1963 (Telegrafía)
- Ordenado Alfabéticamente (pero empieza en 00110000??)
- 32 primeros códigos, caracteres de control (para una impresora, por ejemplo)

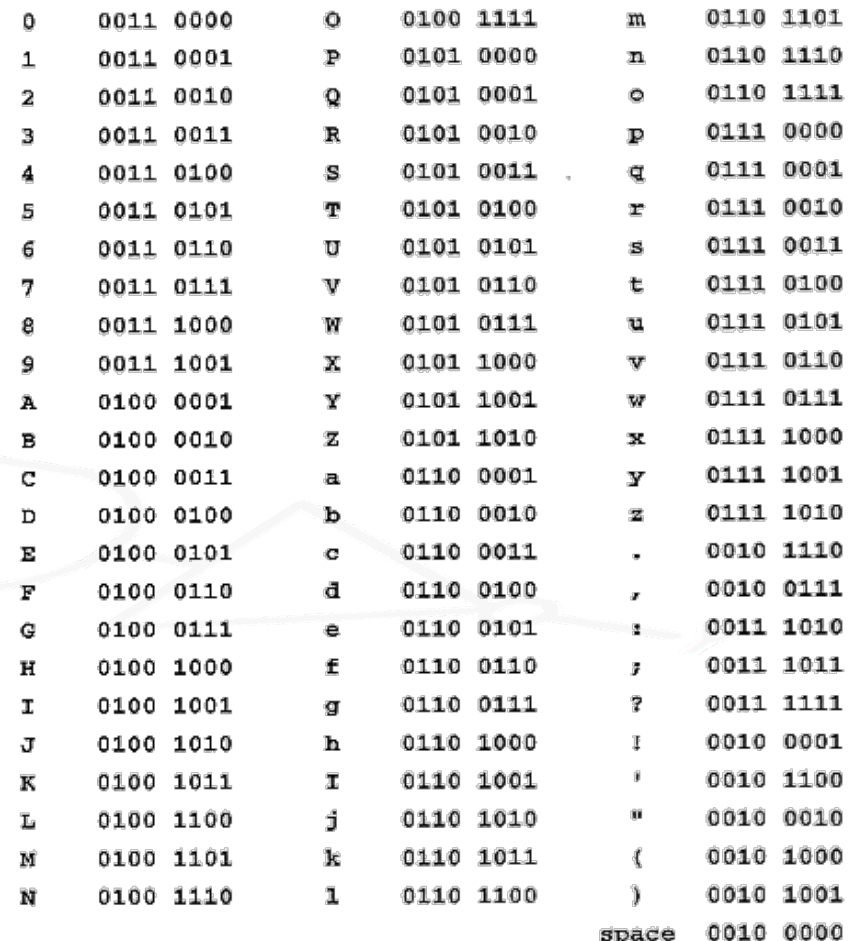

# **Índice**

- **Sistemas%Decimal,%Binario%y%Hexadecimal:%**
	- Codificación\*en\*cada sistema.
	- Cambios de base.
	- Operaciones en Binario (suma, multiplicación).
	- Desbordamiento\*(Overflow).\*
- -
	-
	-

• ¿Por qué decimal? Probablemente...

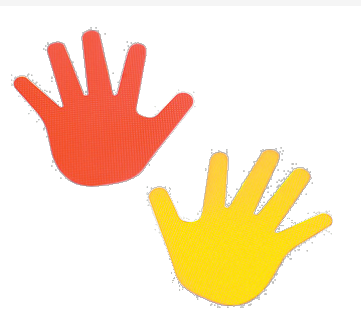

- **Sistema convencional en Base 10:** 
	- Codificación de un subconjunto de números naturales en base 10.
	- Números Naturales= {0, 1, 2, 3, ...}.
	- Sistema de numeración (reglas de representación):
		- Sea el vector de digitos  $X = (X_{n-1}, X_{n-2}, ..., X_2, X_1, X_0)$  con  $X_i \in \{0, 1, 2, ... 8, 9\}$ .
		- · El valor que representa el vector X interpretándolo como un número codificado en el sistema convencional en base 10 es:

$$
X_{ud} = X_{n-1}10^{n-1} + X_{n-2}10^{n-2} + \dots + X_2 10^{2} + X_1 10^{1+} X_0 10^0 = \sum_{(i=0,\dots,n)} X_i 10^i
$$

- Rango de representación (para n dígitos):

$$
0 \leq X_{ud} \leq 10^n - 1
$$

#### Sistema convencional en Base 2:

- Codificación de un subconjunto de números naturales en base 2.
- Números Naturales= {0, 1, 2, 3, ...}.
- Sistema de numeración (reglas de representación):
	- Sea el vector de digitos  $X = (X_{n-1}, X_{n-2}, ..., X_2, X_1, X_0)$  con  $X_i \in \{0, 1\}$ .
	- · El valor que representa el vector X interpretándolo como un número codificado en el sistema convencional en base 2 es:

 $X_{u} = X_{n-1}2^{n-1} + X_{n-2}2^{n-2} + ... + X_{2}2^{2} + X_{1}2^{1} + X_{0}2^{0} = \sum_{(i=0,...,n)} X_{i}2^{i}$ 

- Rango de representación (para n dígitos):

 $0 \le X_{1} \le 2^{n} - 1$ 

 $-$  Ejemplo: X= 1011, Valor??

 $X_{u} = 1 \cdot 2^{3} + 0 \cdot 2^{2} \times 1 \cdot 2^{1} + 1 \cdot 2^{0} = 8 + 0 + 2 + 1 = 11$ 

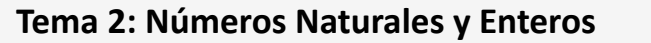

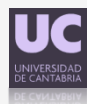

• Cambio de base: Binario  $\rightarrow$  Decimal:

- Dado X =  $(X_{n-1}, X_{n-2}, ..., X_2, X_1, X_0)$  con  $X_i \in \{0, 1\}$ , encontrar  $X_0$ .  $X_{u} = X_{n-1}2^{n-1} + X_{n-2}2^{n-2+...+}X_{2}2^{2}+X_{1}2^{1}+X_{0}2^{0} = \sum_{(i=0,...,n)} X_{i}2^{i}$ 

• Cambio de base: Decimal  $\rightarrow$  Binario:

- Dado  $X_{1}$  encontrar  $X = (X_{n-1}, X_{n-2}, ..., X_2, X_1, X_0)$  con  $X_i \in \{0, 1\}$ .

$$
X_{u} = X_{n-1}2^{n-1} + X_{n-2}2^{n-2} + ... + X_{2}2^{2} + X_{1}2 + X_{0}
$$
  
\nDividendo  
\n
$$
(X_{u})/2 = (X_{n-1}2^{n-1} + X_{n-2}2^{n-2} + ... + X_{2}2^{2} + X_{1}2) / 2 + X_{0} / 2 =
$$
  
\ncociente  
\n
$$
(X_{n-1}2^{n-2} + X_{n-2}2^{n-3} + ... + X_{2}2 + X_{1}) + (X_{0})/2
$$

\*El Bit de menor peso es el resto de dividir por 2 el número que se desea representar en binario.

\*Repetir el proceso con el cociente para encontrar el resto de bits.

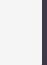

• Ejemplo Decimal  $\rightarrow$  Binario:

- Dado  $X_{1}$  = 426 encontrar  $X = (x_{n-1}, x_{n-2}, ..., x_2, x_1, x_0)$  que lo representa en binario (con  $x_i \in \{0, 1\}$ .

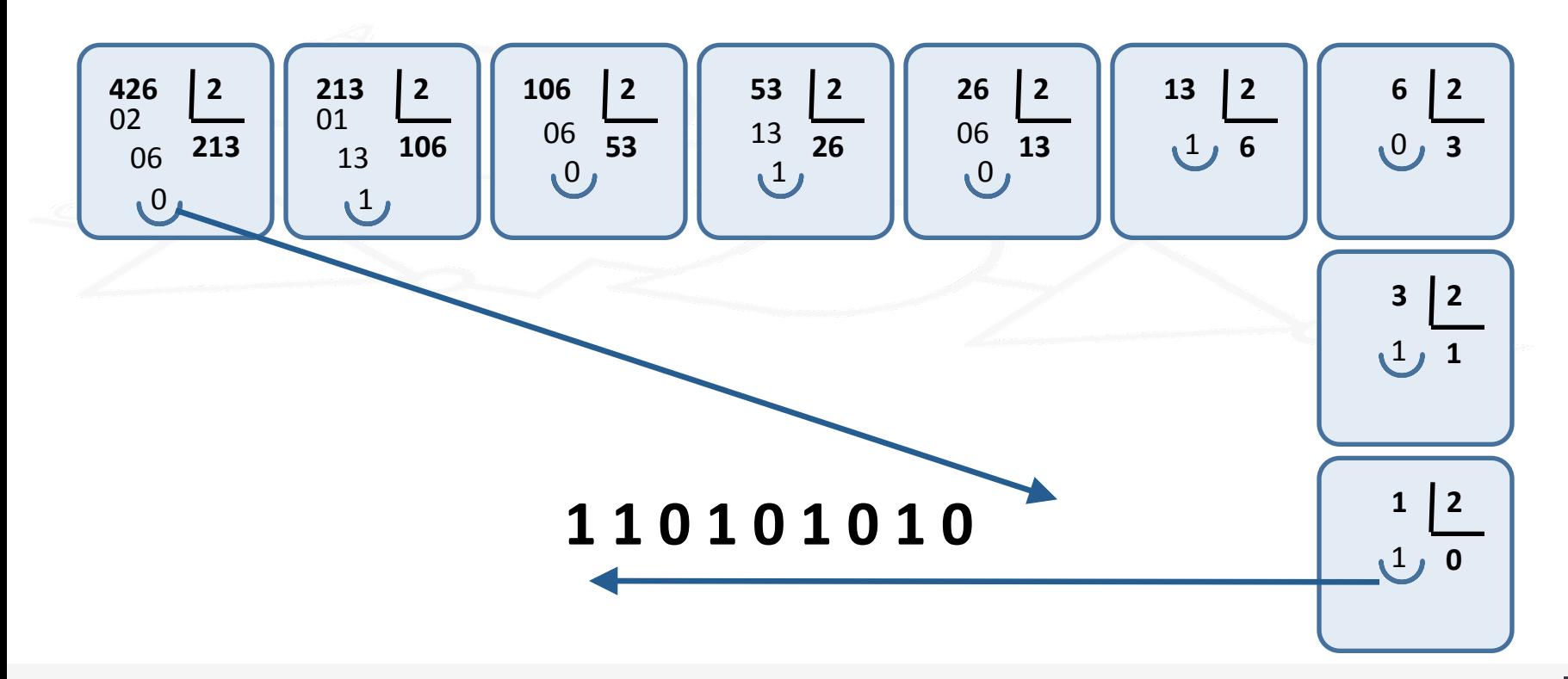

9

- Sistema convencional en Base 16 (Hexadecimal):
	- Codificación de un subconjunto de números naturales en base 16.
	- Sistema de numeración (reglas de representación):
		- Sea el vector de digitos  $X = (X_{n-1}, X_{n-2}, ..., X_2, X_1, X_0)$  con  $X_i \in \{0, 1, 2, ... 9, A, B, C, D, E, F\}.$
		- · El valor que representa el vector X interpretándolo como un número codificado en el sistema convencional en hexadecimal es:

 $X_{1} = X_{n-1} 16^{n-1} + X_{n-2} 16^{n-2} + ... + X_2 16^{2} + X_1 16^{1} + X_0 2^0 = \sum_{(i=0,...,n)} X_i 16^{i}$ 

- Rango de representación (para n dígitos):

 $0 \le X_{\rm u} \le 16^{\rm n}$  -1

- ¿Por qué Hexadecimal?:
	- La palabra (word) de los procesadores actuales es de 32 ó 64 bits.
	- Es engorroso escribir vectores tan largos en binario. Utilizaremos notación hexadecimal, que es más compacta.

- Cambio de base: Binario  $\rightarrow$  Hexadecimal:  $\bullet$ 
	- Dado X =  $(X_{n-1}, X_{n-2}, ..., X_2, X_1, X_0)$  con  $X_i \in \{0, 1\}$ , encontrar  $X_{i}$ .  $X_{u} = X_{n-1}2^{n-1} + \cdots + X_{1}2^{1} + X_{0}2^{0} =$

$$
\left[\frac{(x_{n-1}2^3 + x_{n-2}2^2 + x_{n-3}2^1 + x_{n-4})}{\sigma^2}\right]^{16^k + \dots + (x_72^3 + x_62^2 + x_52^1 + x_4)}\right]^{16 + (x_32^3 + x_22^2 + x_12^1 + x_0)}
$$

$$
h_k
$$
  
\nEjemplo: X= 1 0 0 1 0 0 1 1 1 0 1 1 1 0 1 0  
\n9 3 B A  
\nX<sub>u</sub>= 0x93BA

- Cambio de base: Hexadecimal  $\rightarrow$  Binario:
	- Convertir cada dígito hexadecimal en su equivalente binario.

- Cambio de base Decimal  $\rightarrow$  Hexadecimal:
	- Mismo proceso de división que en el caso de decimal->binario. El divisor cambia de 2 a 16.
	- Dado  $X_u = 426$  encontrar  $X = (x_{n-1}, x_{n-2}, ..., x_2, x_1, x_0)$  que lo representa en binario (con  $x_i \in \{0, 1\}$ ).

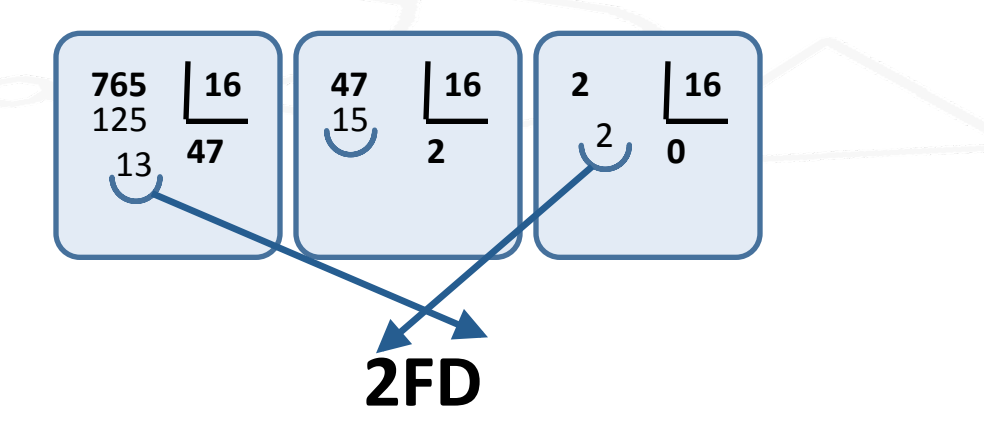

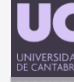

- Hemos visto tres bases concretas: binario (2), decimal (10) y hexadecimal(16). El mecanismo es el mismo para una base genérica B. Podéis intentar comprobarlo.
- Otra base relativamente común es la octal (8).
- La conversión directa no siempre es el camino más fácil, utilizad el método de conversión que más facil os resulte.

#### • **Ejercicios:%**

– Obtener\*el\*valor\*del\*número\*natural\*Zu\*representado\*en\*binario\*por\*los\* siguientes vectores de bits Z:

#### **Z=11000100% Z=00101111%**

 $-$  Obtener el vector X de 8 bits que representa en binario cada uno de los siguientes números naturales. Expresar X también en hexadecimal. Indicar en qué casos el número no se puede representar con 8 bits:

$$
X_u = 35
$$
  $X_u = 79$   $X_u = 145$   $X_u = 284$ 

– Obtener el valor de los siguientes vectores de 16 bits (alguno representado en hexadecimal):

**Xu=65342 Xu=23 Xu=98767%**

#### **Operaciones en base b: SUMA**

- Dados 2 vectores de n dígitos,  $X = x_{n-1}x_{n-2}x_{n}$ ,  $Y = y_{n-1}y_{n-2}y_{n}y_0$  con  $x_{\nu}$ ,  $y_i$  $\epsilon$ {0, 1, ..., b-1} que representan dos números naturales  $X_{1}$ , e  $Y_{1}$  en un sistema convencional en <u>base b</u>, encontrar el vector  $W = w_n w_{n-1} w_n w_0$ con w<sub>i</sub>  $\epsilon$ {0,1,...,b-1} que representa en el sistema convencional en base  $\underline{b}$  al número natural  $W_{\mu} = X_{\mu} + Y_{\mu}$
- Expresado de otra forma; encontrar los dígitos  $w_n w_{n-1} w_n w_0$  tales que cumplan lo siguiente:

$$
w_i \times b^i = \sum_{i=0}^{n-1} x_i \times b^i + \sum_{i=0}^{n-1} y_i \times b^i
$$
  
Eq1  

$$
w_i \in \{0, 1, ..., b-1\} \forall i
$$
  
Eq2

- Un primer intento de solución:
	- Manipulando la EQ1 encontramos la siguiente expresión equivalente:

$$
w_n \times b^n + \sum_{i=0}^{n-1} w_i \times b^i = \sum_{i=0}^{n-1} (x_i + y_i) \times b^i
$$

- Una solución trivial (de las infinitas que hay):

$$
W_i = x_i + y_i
$$
 para  $0 \le i \le n - 1$  y  $w_n = 0$ 

Ejemplo: para b = 10 y n = 4, sumar  $X = 6493$  e  $Y = 8199$ :

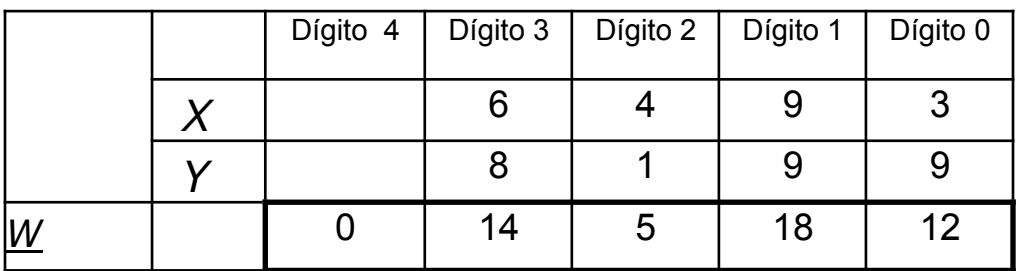

Atención, W no cumple EQ2, ya que algunos valores no están representados con un solo dígito de la base.

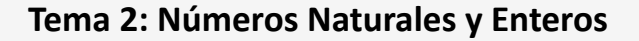

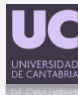

- ¿Cómo solucionamos el problema con EQ2? Restando b en w y sumando 1 (acarreo ó **carry**) a w<sub>k+1</sub>
	- Se sigue cumpliendo EQ1, ya que:

 $W_{k+1} \times b^{k+1} + W_k \times b^k = W_{k+1} \times b^{k+1} + (W_k + b - b) \times b^k = W_{k+1} \times b^{k+1} + b^{k+1} + (\hat{W}_k - b) \times b^k = 0$  $(w_{k+1} + 1) \times b^{k+1} + (w_k - b) \times b^k$ 

– Cumplimos\*con\*EQ2.\*Ejemplo\*anterior,\***dígito%1:**

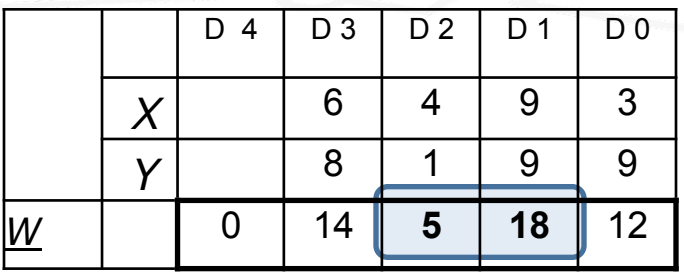

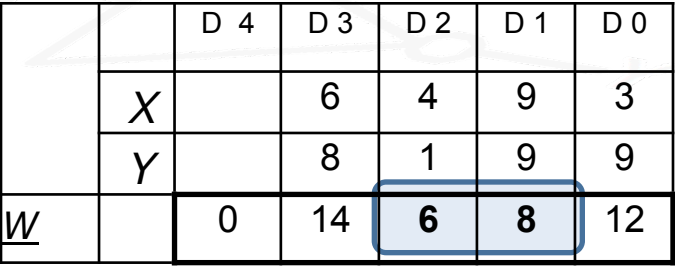

**\* Es necesario repetir el proceso para cada dígito que no cumpla EQ2.** 

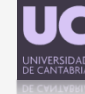

 $\cdot$  Algoritmo de suma con propagación de carry:

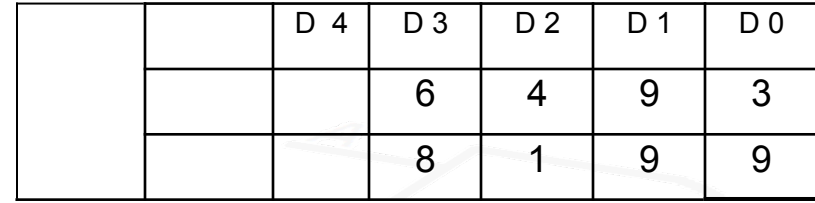

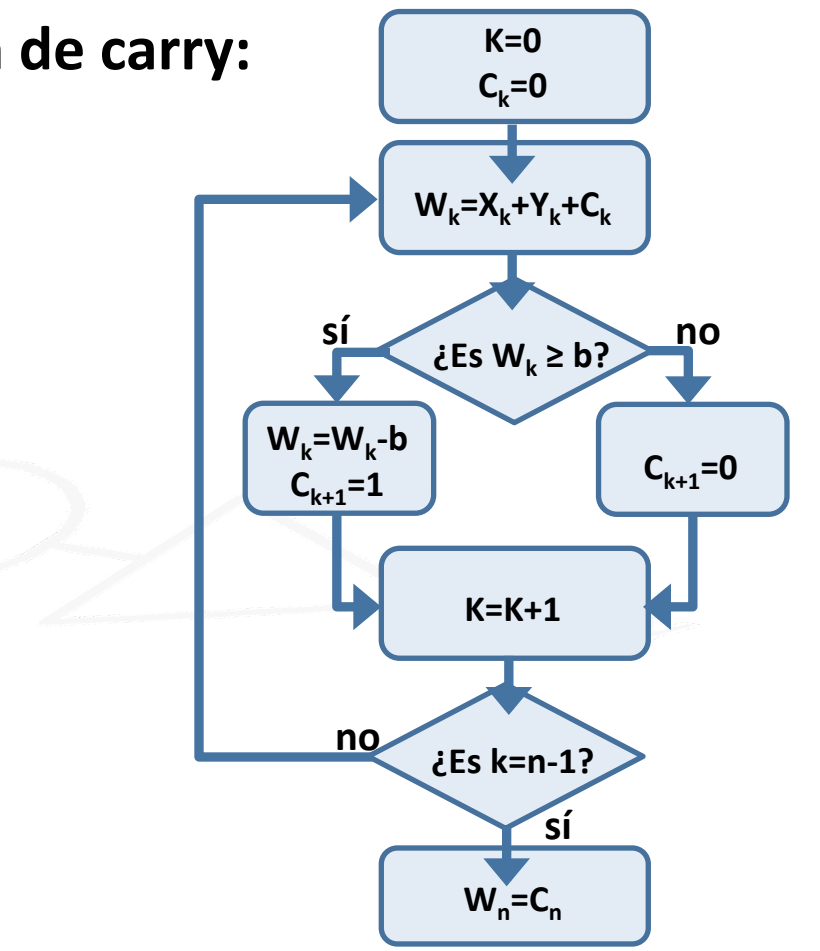

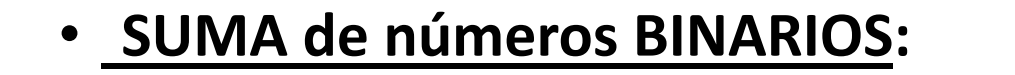

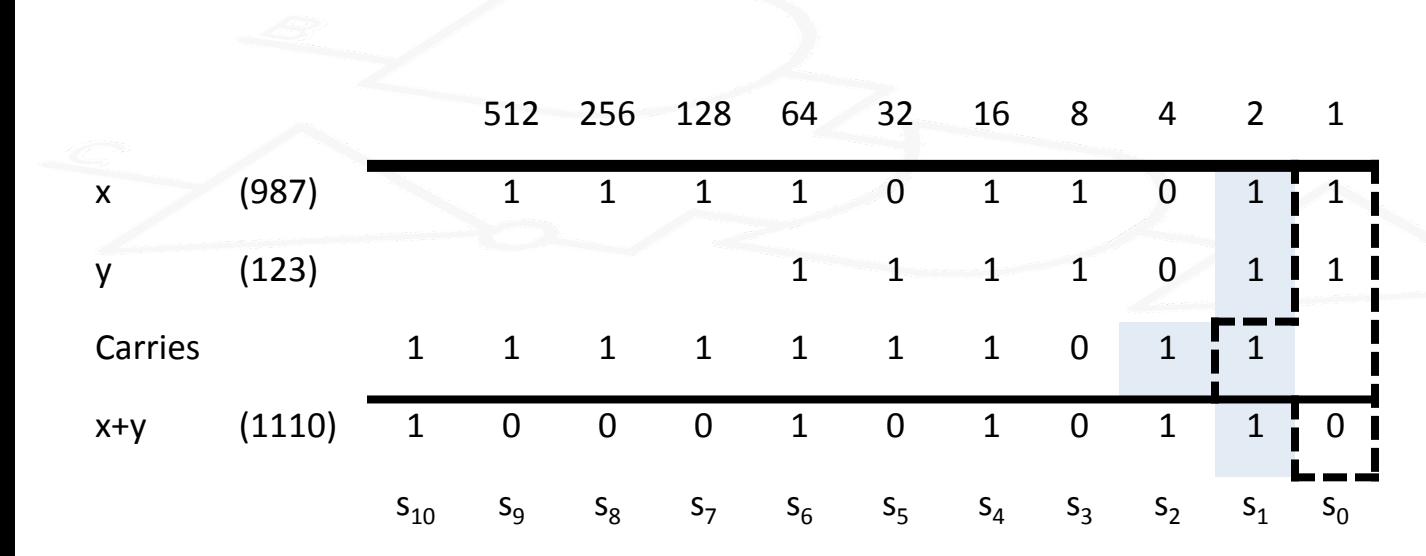

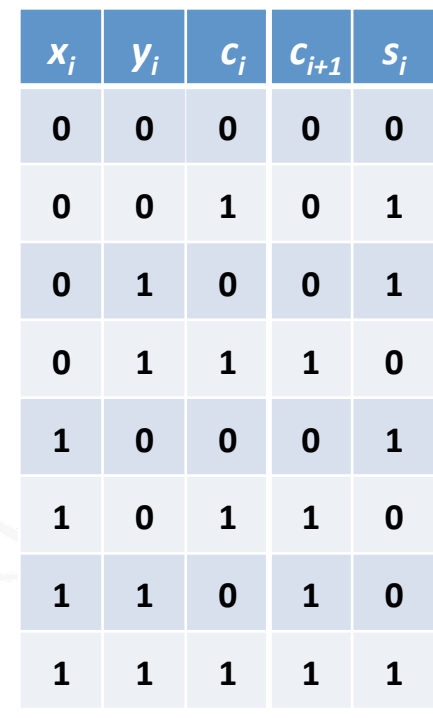

#### • El problema del Desbordamiento (overflow):

- $-$  Los sistemas digitales operan normalmente sobre un número fijo de dígitos. Suele ser el mismo valor para operandos y resultado.
- $-$  Con n bits el rango representable es [0,2<sup>n</sup>-1].
- $-$  Si A+B>2<sup>n</sup>-1 el resultado no es representable, hay overflow.
- $-$  El bit de carry señala la existencia de desbordamiento.

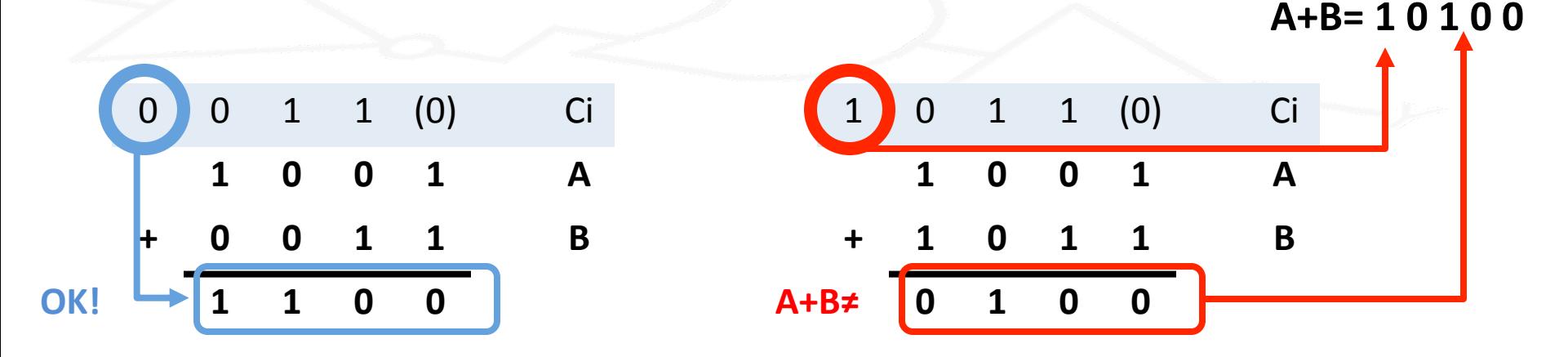

- **Multiplicación y división por potencias de 2:** 
	- Multiplicación: desplazamiento hacia la izquierda:

$$
X_{u} = X_{n-1}2^{n-1} + X_{n-2}2^{n-2} + ... + X_{2}2^{2} + X_{1}2^{1} + X_{0}2^{0}
$$

$$
X_{u} * 2 = X_{n-1}2^{n} + X_{n-2}2^{n-1} + \dots + X_{2}2^{3} + X_{1}2^{2} + X_{0}2^{1}
$$
  
Ejemplo: 1010\*2 = 10100.

División: desplazamiento hacia la derecha:

$$
X_{u} = X_{n-1}2^{n-1} + X_{n-2}2^{n-2} + \dots + X_{2}2^{2} + X_{1}2^{1} + X_{0}2^{0}
$$

$$
X_{u}
$$
 / 2=  $X_{n-1}2^{n-2} + X_{n-2}2^{n-3} + ... + X_{2}2^{1} + X_{1}2^{0}$   
Ejemplo: 1010/2 = 101.

# **Índice**

- 
- -
	- -

#### • **Números Enteros:**

- Sistemas de representación en binario.
- Complemento\*a\*2.\*
- Overflow\*en\*Ca2.

#### **Buscando una representación:**

- Un entero  $\{..., -2, -1, 0, 1, 2, ...\}$  se representa internamente en el computador, como cualquier otra información, mediante un vector de n bits:

 $X = x_{n-1}x_{n-2}...x_2x_1x_0$  con  $x_i \in \{0,1\}$ 

- Definir una representación consiste en encontrar una tabla o una expresión aritmética que, para cada posible vector de bits, nos indique el número que representa.
- No puede ser la misma para enteros que para naturales (la que conocemos), porque ésta es solo para positivos.
- Hay muchas formas de representación. Se busca una con la que sea sencillo y rápido hacer operaciones con los números.

#### • Una posible solución: Signo-Magnitud:

- Dado un vector X de n bits que representa al número entero  $X_{sm}$  en signo-magnitud, el bit de más a la izquierda del vector de bits codifica el signo (si  $x_{n-1}=0 \rightarrow$ positivo; si  $x_{n-1}=1 \rightarrow$ negativo).
- Los n-1 bits restantes representan en binario el valor absoluto de  $X_{sm}$ (su magnitud), que es un número natural.

| 1nconvenient: i   Dos representaciones para el cero!! | x        |          |          |     |
|-------------------------------------------------------|----------|----------|----------|-----|
| $x_2$                                                 | $x_1$    | $x_0$    | $x_{2m}$ |     |
| $x_2$                                                 | $x_1$    | $x_0$    | $x_{2m}$ |     |
| $0$                                                   | $0$      | $0$      | $0$      | $0$ |
| $x_{2m}$                                              | $x_{2m}$ | $x_{2m}$ | $x_{2m}$ |     |
| $x_{2m}$                                              | $x_{2m}$ | $x_{2m}$ | $x_{2m}$ |     |
| $x_{2m}$                                              | $x_{2m}$ | $x_{2m}$ | $x_{2m}$ |     |
| $x_{2m}$                                              | $x_{2m}$ | $x_{2m}$ | $x_{2m}$ |     |
| $x_{2m}$                                              | $x_{2m}$ | $x_{2m}$ | $x_{2m}$ |     |
| $x_{2m}$                                              | $x_{2m}$ | $x_{2m}$ | $x_{2m}$ |     |
| $x_{2m}$                                              | $x_{2m}$ | $x_{2m}$ | $x_{2m}$ |     |
| $x_{2m}$                                              | $x_{2m}$ | $x_{2m}$ | $x_{2m}$ |     |
| $x_{2m}$                                              | $x_{2m}$ | $x_{2m}$ | $x_{2m}$ |     |
| $x_{2m}$                                              | $x$      |          |          |     |

 $S(\mathbf{2}^{n-1}-1) \leq X_{\mathbf{5}m} \leq Z^{n-1}-1$ 

#### **Suma en Signo-Magnitud:**

- Algoritmo habitual:
	- Operandos con el mismo signo: la magnitud del resultado es la suma de las magnitudes de los operandos y el signo del resultado es el signo de los operandos.
	- Operandos de distinto signo: la magnitud del resultado se obtiene restando a la magnitud mayor la menor. El signo del resultado es el signo del operando de mayor magnitud.
- Este algoritmo requiere: un sumador de números naturales codificados en binario con n-1 bits (operandos del mismo signo), un comparador y un restador de números naturales codificados en binario con n-1 bits (números con distinto signo).
- Conclusión: la suma de números enteros en signo-magnitud es mucho más costosa en hardware y/o en tiempo de propagación que la suma de números naturales en binario.
- Los computadores actuales no usan esta representación para números enteros.

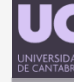

- **Buscando una representación más efectiva:** 
	- Se busca una representación tal que la suma de números enteros se pueda realizar de la mism forma (con el mismo sumador) que se usa para los números naturales codificados en binario.
	- La representación en signo-magnitud no sirve.

#### Una posible solución:

- Codificamos los números positivos como en binario (y como en signomagnitud). Así la suma de positivos será correcta con el sumador binario (siendo el resultado representable.
- Recordando cómo opera el sumador binario, el valor -1 tiene que ser codificado como 111 (para n=3). Este es el único vector que al sumarle el vector 001 (que representa al 1) obtiene el vector 000 (el cero), haciendo que -1+1 sea correcto.

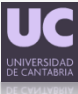

#### **• Representación en Complemento a 2:**

- $-$  Tomamos como valor de partida nuestro -1 (111 para n=3).
- $-$  Si seguimos sumando -1, iremos encontrando el resto de valores negativos. Así,  $-2=-1 + -1$ , se representa como: **1% 1% 1%**

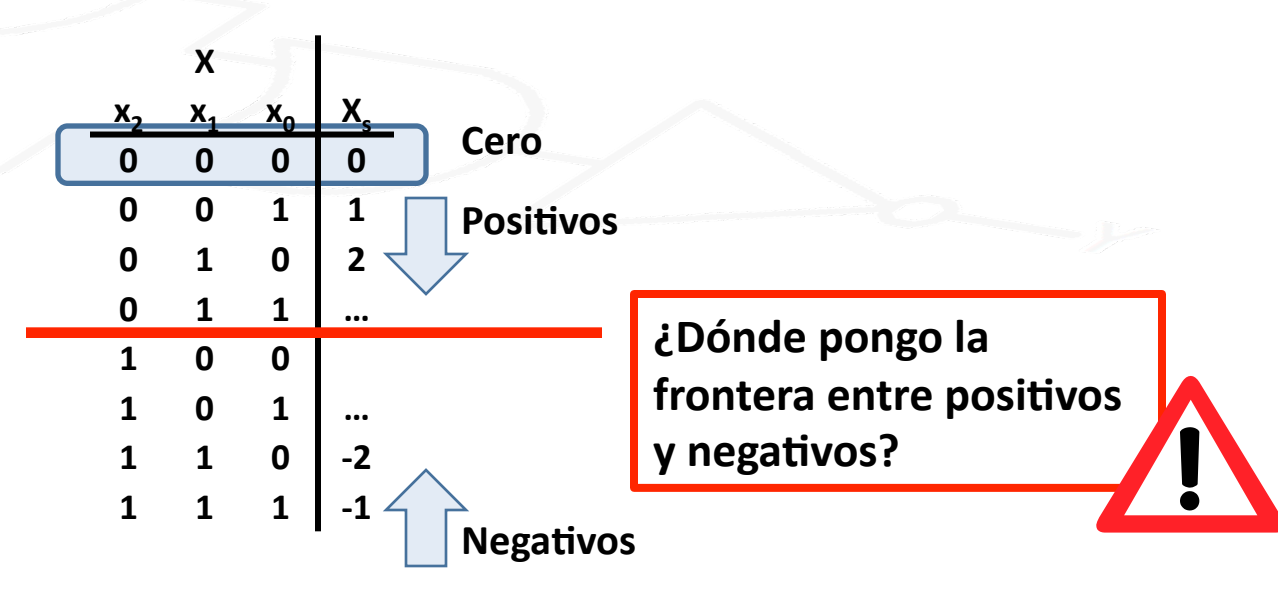

**+% 1% 1% 1%**

**1% 1% 0%**

– Resumiendo:\*

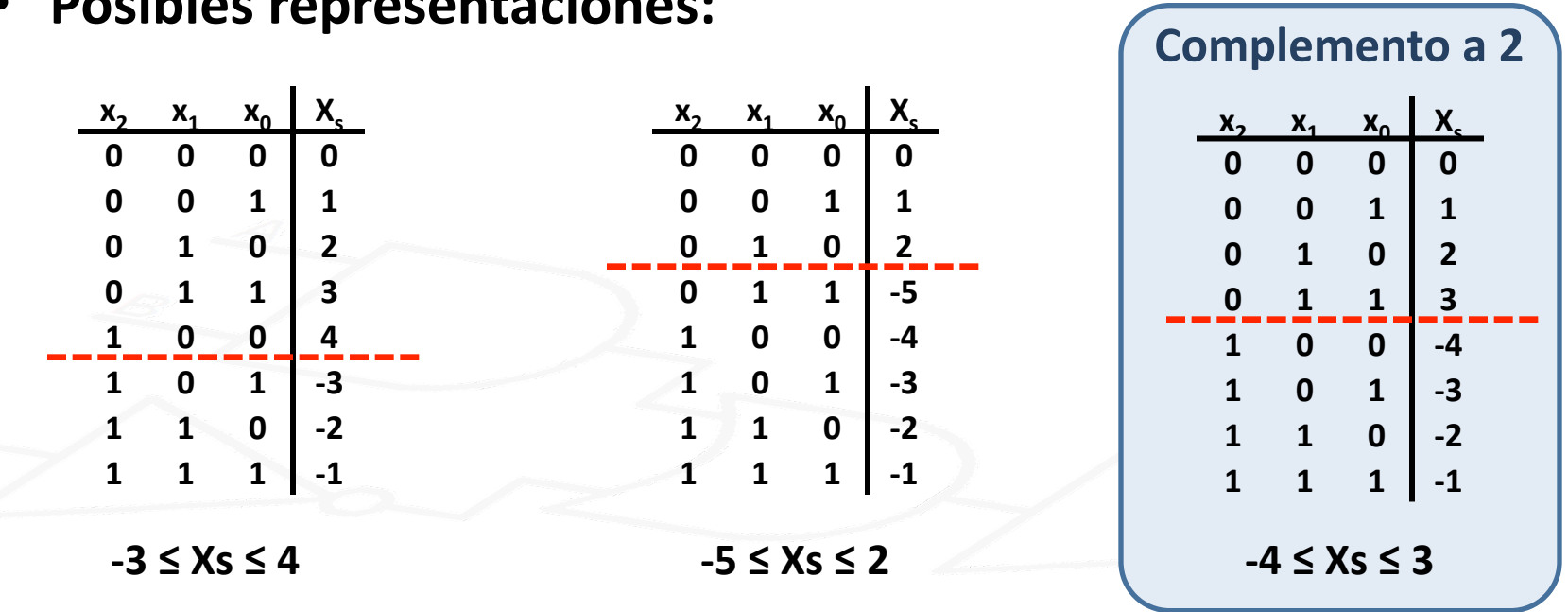

• **Posibles representaciones:**

- Rango más simétrico (sin ser completamente simétrico).
- El dígito más a la izquierda indica el signo ( $0\rightarrow$ positivo, 1 → negativo).
- $-$  La detección de resultado no representable (overflow) es más sencilla que en otros casos (lo veremos a continuación).

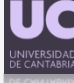

- Ca2, generalizando para n bits (Ca2->decimal):
	- Número positivo:

$$
X_s = \sum_{i=0}^{n-2} x_i 2^i \text{ para } x_{n-1} = 0
$$

- Número negativo: al dígito de más a la izquierda le damos el mismo peso que le corresponde en binario (2<sup>n-1</sup>) pero con signo negativo y al resto de dígitos el peso y el signo positivo correspondiente a binario.

$$
X_s = -2^{n-1} + \sum_{i=0}^{n-2} x_i 2^i \text{ para } x_{n-1} = 1
$$

**Positivos y negativos:** 

$$
X_s = -X_{n-1}2^{n-1} + \sum_{i=0}^{n-2} X_i 2^i
$$

Rango de representación:

$$
-2^{n-1} \le X_s \le 2^{n-1} - 1
$$

- Cambio de Signo (usar para decimal -> Ca2):  $\bullet$ 
	- Algoritmo para la operación aritmética de cambio de signo de un entero representado en Ca2.
	- Dados los n bits de un vector X, obtener el vector W tal que  $W_s = X_s$ :
		- Paso 1: se complementan los bits (Ca1).
		- Paso 2: se suma 1 al resultado (no se tiene en cuenta el acarreo).

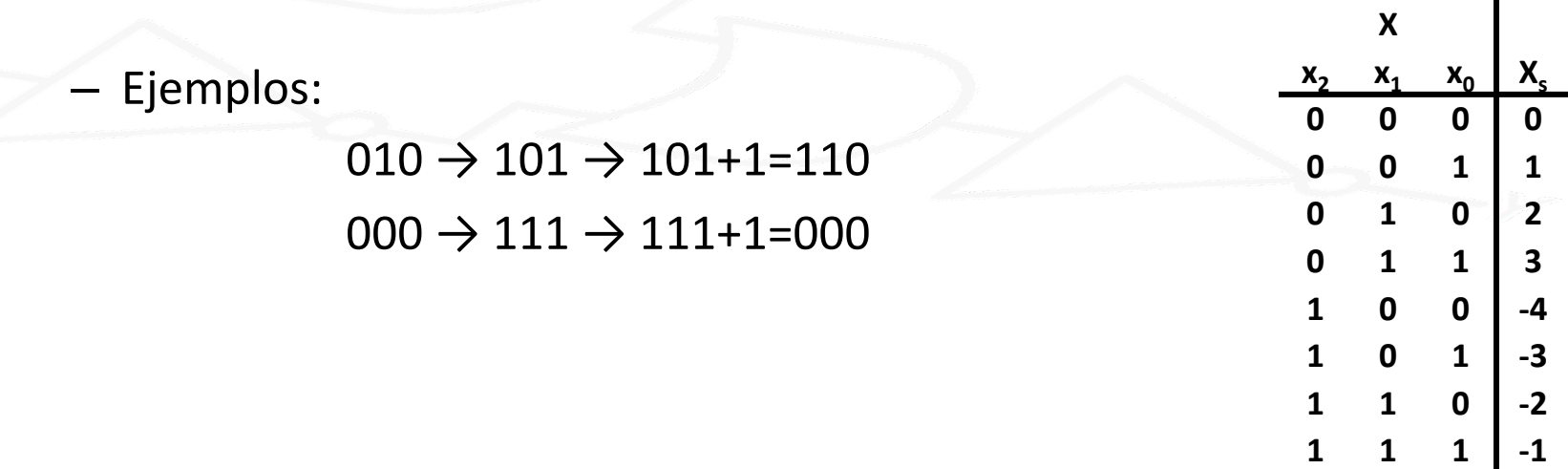

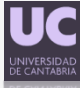

#### **• Suma en Ca2, con detección de overflow:**

- $-$  El objetivo de la representación en Ca2 es que la suma de dos números enteros se pueda efectuar de la misma forma (con el mismo sumador) que para los naturales representados en binario.
- *La+única+diferencia+es+la+detección+del+resultado+no+representable***.%**

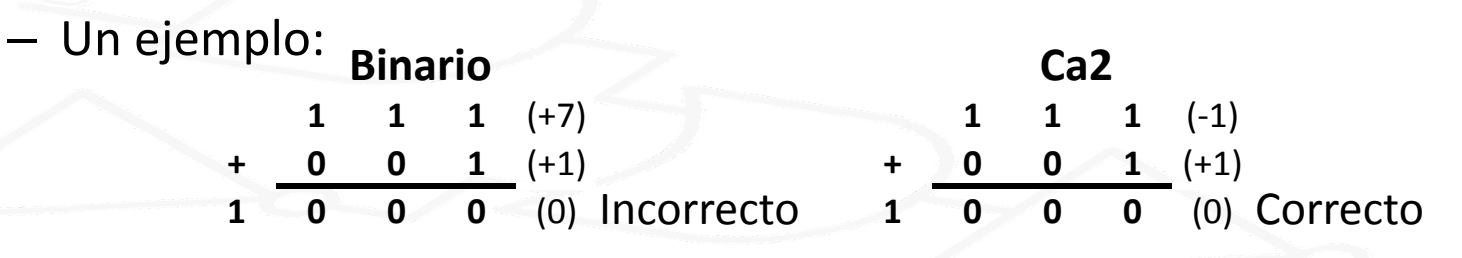

 $-$  En Ca2 la detección de resultado no representable se efectúa con los bits de signo de los operandos  $(x_{n-1}e y_{n-1})$  y del resultado  $(w_{n-1})$ :

- **•** Si SIG(x<sub>n-1</sub>)≠SIG(y<sub>n-1</sub>): Resultado siempre representable.
- Si  $SIG(x_{n-1}) = SIG(y_{n-1}) \vee SIG(w_{n-1}) = SIG(y_{n-1})$ : representable.
- Si  $SIG(x_{n-1}) = SIG(y_{n-1})$  y  $SIG(w_{n-1}) \neq SIG(y_{n-1})$ : overflow.

• **DETECCIÓN DE RESULTADO NO REPRESENTABLE (OVERFLOW):** 

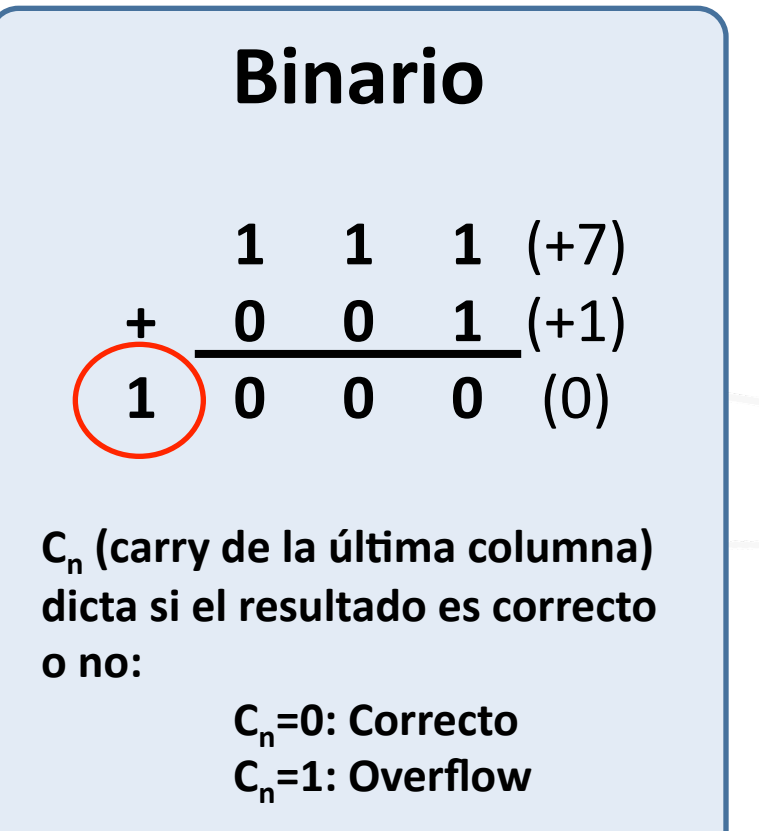

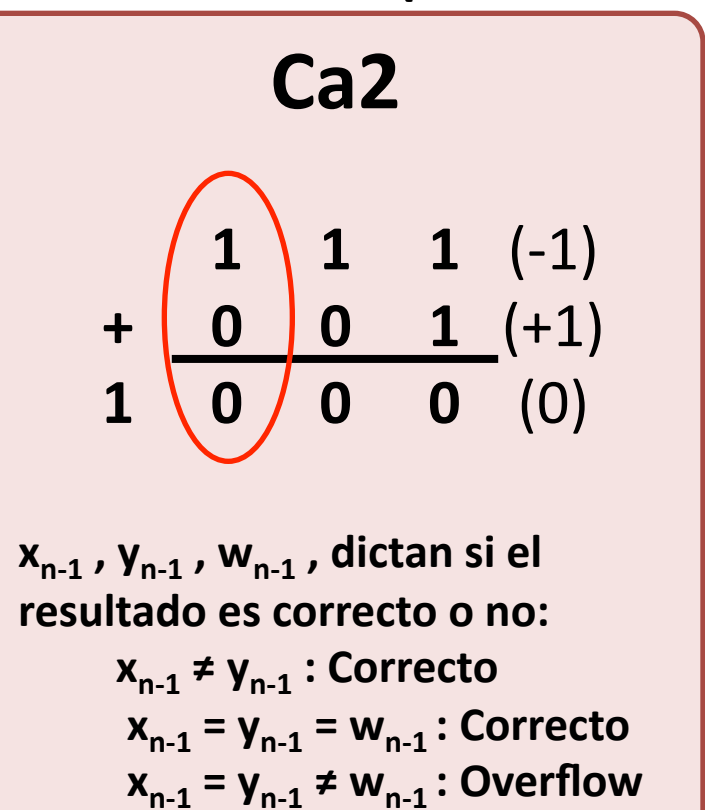

$$
\mathbf{V}_{n} = \overline{\mathbf{X}_{n-1} \cdot \mathbf{Y}_{n-1} \cdot \mathbf{W}_{n-1} + \mathbf{X}_{n-1} \cdot \mathbf{Y}_{n-1} \cdot \overline{\mathbf{W}_{n-1}}}
$$

#### **• Extensión de Rango:**

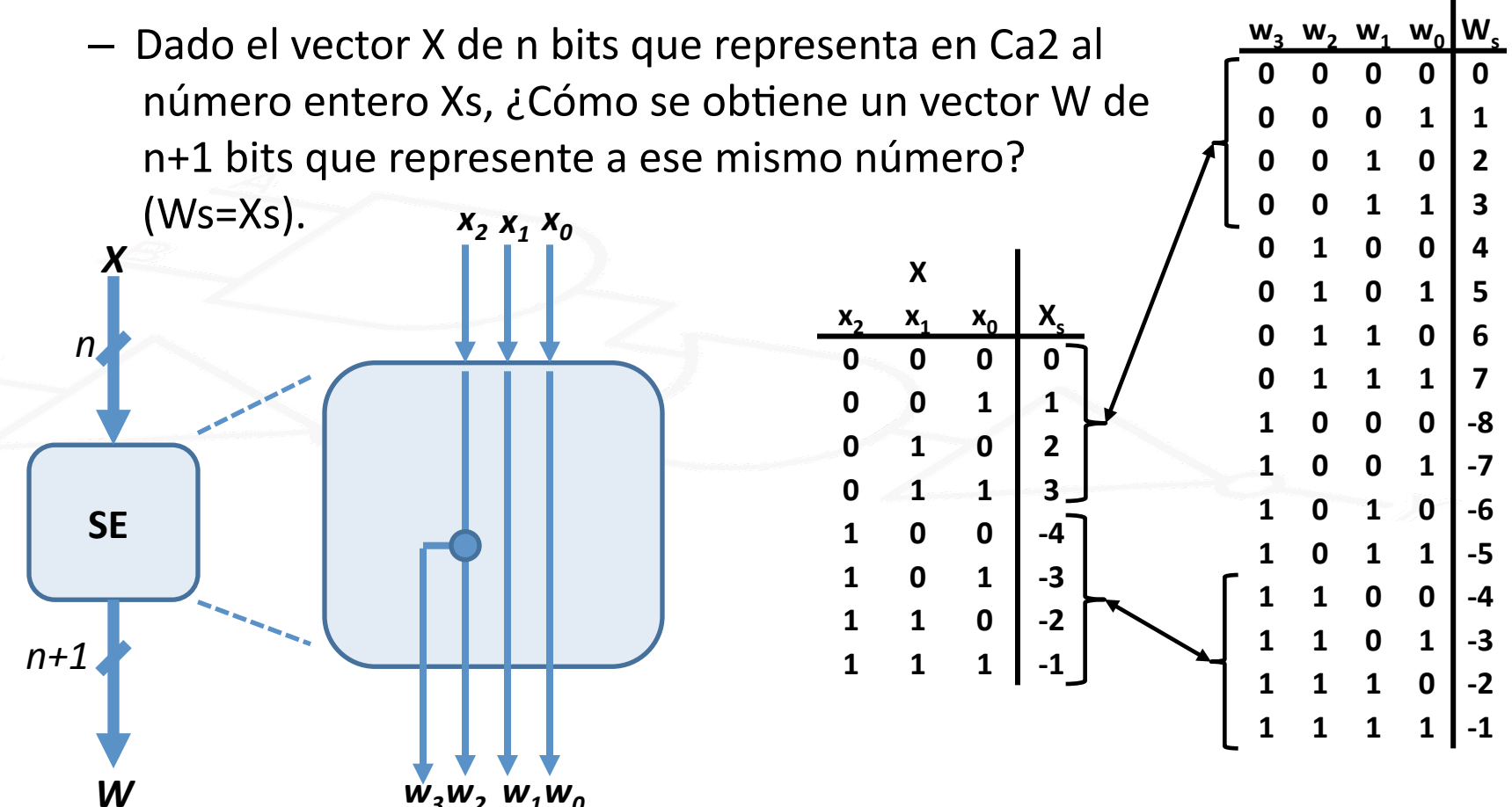

**W%**

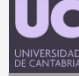

#### • **Ejercicios:**

– Expresar en Ca2 los siguientes valores (en decimal):

-5, 176, -176, 204, -204.

– Resultado\*en\*Ca2\*de:\*

 $Xs = 176+176.$ 

 $Xs = -176-204.$ 

 $Xs=176-204.$ 

¿Hay desbordamiento? ¿Por qué?